## Attribut:Complete

This is a property of type [Text.](https://help.dokit.app/wiki/Special:Types/Text)

The allowed value for this property is:

- Published
- Draft

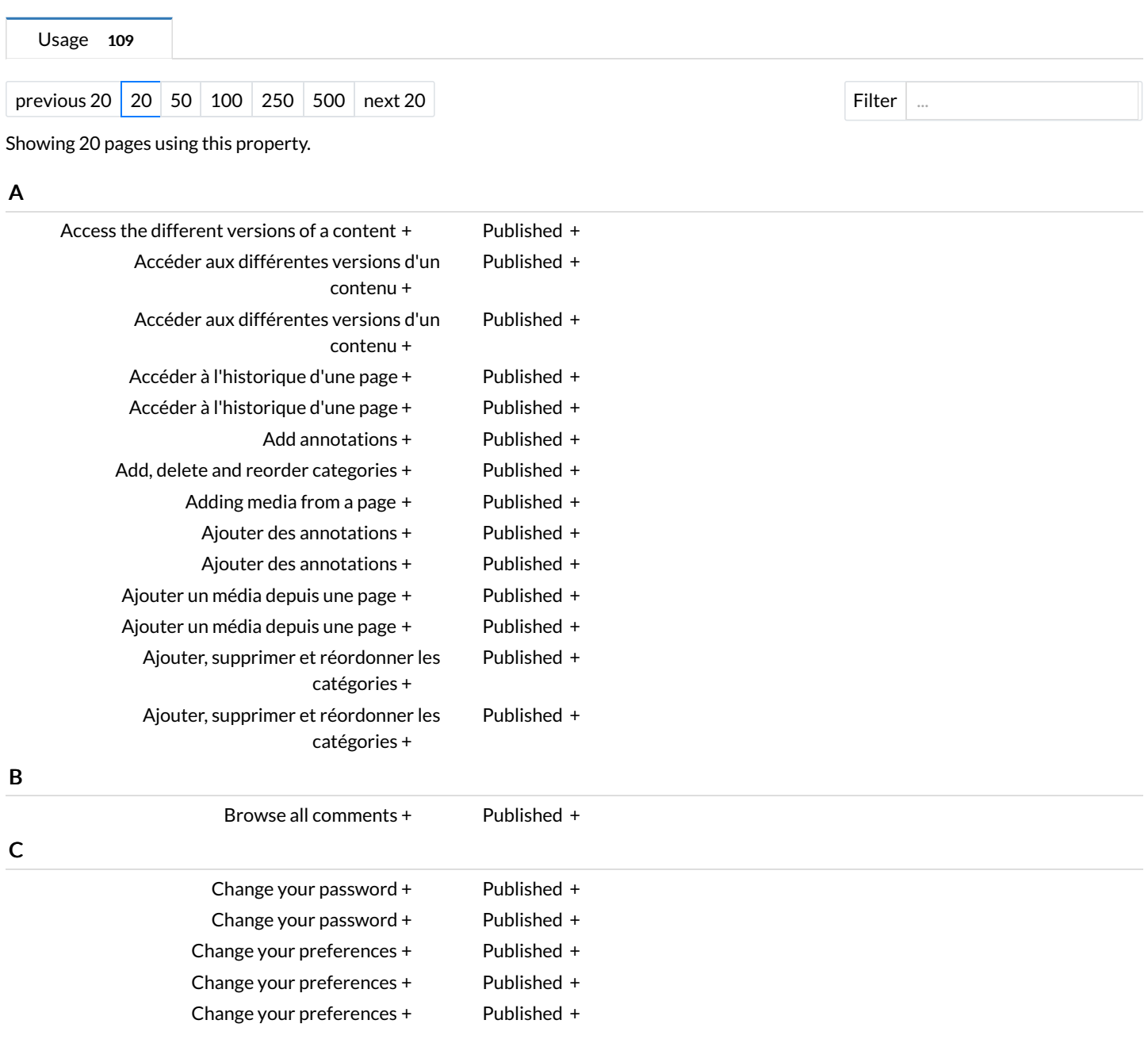